## Camera Raw Plugin For Photoshop Cs3 Download !!EXCLUSIVE!!

Installing and cracking Adobe Photoshop is pretty easy and can be done in a few simple steps. First, go to Adobe's website and select the version of Photoshop that you want to install. Once you have the download, open the file and follow the on-screen instructions. Once the installation is complete, you need to crack Adobe Photoshop. To do this, you need to download a crack for the version of Photoshop you want to use. Once you have the crack, open the file and follow the instructions to apply the crack. After the crack is applied, you can start using Adobe Photoshop. Be sure to back up your files since cracking software can be risky. With these simple steps, you can install and crack Adobe Photoshop.

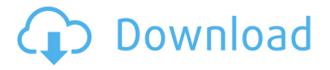

GetApp has 1500+ free software products spanning over 40 categories like Accounting, Technology, Business, Creative and every software and professional need you may have. Start now by doing a review or try out a FREE application. I'd recommend using a product that's been untouched by bugs for a while. On a Mac, open up Disk Utility, go to the side panel and click on "Restore". You must have a recent backup somewhere on any of your drives; your issue may be with a different drive. Enter the date and time. The restore process could take a while, especially if your hard drive needs a rebuild. Disk Utility will turn your drive into a read-only disk. You can fix that for free by booting from a flash drive, but that takes a bit of know-how. Mac is generally easier than Windows for finding updates. You have to consider the challenges of running OS X on Windows hardware. You have to consider the challenges of running Windows software on Mac hardware. The Mac side seems to be the easier one to solve for many people. You don't have to monitor updates for macOS software, and you don't have to worry about the version after you're committed. You can always re-install. On the Windows side, if you don't monitor updates and you don't have the right software, you have to run the app, and you have

to find the next version and install it. Often, other apps you've downloaded or old software you've run to do something may be left behind. This effectively makes the Mac side of the Windows ecosystem a bit easier to manage.

## Photoshop 2022 (Version 23.1) Download Activation [32|64bit] 2023

Photo editing software is the ticket, plain and simple. But a few tools are more useful than others, thus we'll go over the most effective and advanced photo editing tools and how they can impact — and improve — your pictures.

Essentially, you need tools to change color, add text, change the position of things within your image, alter the positioning of objects, and amend image resolution. But, anywhere you start working digitally, you will find your options are usually quite limited. How do you get in? Access Adobes Photoshop through a subscription. Adobe offers Adobe Photoshop, the newest update available for iOS and Android. Adobe Creative Cloud also gives you access to the very latest version of Creative Cloud desktop client software which enables you to open, edit and create new Adobe Photoshop images and edit existing ones. What changes does Photoshop make in a photo? Do you want to change the color, contrast, or exposure? You can. For instance, if a photo has a distracting background because of a bright stone garden, editing the image can give the area a new, less important visual identity. Also, you can try and unearth the details in a photo that otherwise would have been lost. How can I get started? If you're just starting out, there are plenty of sound tutorials and image editing lessons that can help you get rolling. As you go on, you'll find that composition, color correction, image manipulation, and exporting/editing additional media becomes more relevant. Photo editing apps like Photoshop, Lightroom, and Photoshop have their own apps for beginners and expert users alike. Photoshop has a wide range of adjustments and features that you can apply, so it is easy to get started. 933d7f57e6

## Download Photoshop 2022 (Version 23.1)Activation {{ Hot! }} 2022

Another example of the way Adobe has revolutionised the field is the Brush tool. This tool is embedded in the image tools section, in the Layers palette. Using the Brush tool, you can paint over any unwanted areas, to make the activity appear seamless. As Photoshop is one of the most used software for editing images, people have used every possible way to use Photoshop tools. However, one particular method in Photoshop was popular because it saved a lot of time. This was Adobe Photoshop's Layer Mask. This feature was introduced in Photoshop CS1. When you need to perform image editing tasks, it is always a good approach to learn the features of Adobe Photoshop. The use of the Photoshop analysis bar is very simple and easy to use. The command bar not only provides a great overview of your image, but also has the ability to enhance your image. The few basic commands include Fill Color, Stroke, Levels and Adjustment Layers. Users have always taken on a closer look at the details of each layer in Photoshop. Photoshop does not take this process too seriously, but it does offer some great features in this area. Before beginning a Photoshop project, we need to make sure we are selecting the correct Layers setting. This will ensure that we can separate the lively objects from the background. A series of text filter tools is packaged along with the basic Version 1 Photoshop software. It is also included along with the basic tools in the Photoshop Essential Training course. Using these tools, you can change the size, position, relativity, and placement of the text at any time.

silver gradient free download photoshop skin brush free download photoshop signature font free download photoshop splatter brushes free download photoshop free download photoshop 64 bit for windows 10 free download photoshop 6 free download photoshop 6.0 free download photoshop cs free download photoshop cs6 for windows 8.1 64 bit free download photoshop cs6 for mac Adobe Photoshop is a software product that is used to edit photographs and other graphics. It is a highly advanced tool used by professionals. It is mostly used by designers, graphic artists, and photographers. This program allows editing of photos and other images, and creating, saving, and exporting images. It works with a variety of file types and allows a user to edit photographs in a variety of ways. Adobe Photoshop is the world's most popular desktop image editing app for professional and creative users. It was the first desktop image editing app to deliver PSD file editing without a client installation and is the only desktop app that offers multiple GPU compositing engines - processors that dictate performance - for faster rendering and improved performance. If you want to change the way your brand looks, and you want to have your brand look like no one else, then you need something more powerful than your current design tools. You need Photoshop. Photoshop comes with every Adobe Creative Suite and gives designers and photographers the tools they need to bring your ideas to life. It helps you edit, retouch, and compose images that look great in print and onscreen. 2. Selection -Selecting the right part of the image is the key to any photo retouching and editing process. Adobe Photoshop CS6 includes a new selection tool that is more accurate, faster and easier to use. With its new techniques, Photoshop CS6 includes a new Edge Detection Modes, that now helps in creating the perfect selection, even if it is a curved border. It helps in quickly and easily creating selections based on the behavior of the curves. It is like the technology from the famous iPhone.

We're looking at ways that we will develop Elements to be better at assisting with the creation of graphics so that it will be easier to bring graphics into Photoshop and Elements. There's also more to come around the workflow considerations of designers working on a big-screen environment with one of the widely varying monitor types. We plan to evaluate the demand for new and improved products and services to assist graphic and design professionals with the creation and production of designs, and out of those needs and requirements, we plan to offer new ways to help our users. We're committed to a healthy presence in the graphics and type markets. Our design tools are foremost tools for the design community. Perhaps the biggest difference between the workflows in Photoshop, EPS and Illustrator is that you can easily import EPS and Illustrator files directly into Photoshop or any other Adobe product that is designed to work with vector images. What happens to EPS and Illustrator files in Photo is the same as what happens to Photoshop files. With this partnership, we hope to inspire the next generation of creators by bringing the power of AI to Photoshop. Selfie studio FiveSixMedia used the new Fill and Illustration features to create the art in the photo above. This image was processed in three steps:

- Straightening the subjects in the image.
- Reducing the skin blemishes.
- Enhancing the depth of field and adjusting the post processing.

https://techplanet.today/post/unbroken-brain-a-revolutionary-new-way-of-understanding-addiction-book-pdf

https://techplanet.today/post/crack-para-admincommerce-hot

https://techplanet.today/post/libro-de-fisica-bonjorno-tomo-unico-pdf-110-top

https://techplanet.today/post/delphi-6-personal-serial-number-key-exclusive

https://techplanet.today/post/dekh-indian-circus-dvdrip-hot-download

 $\underline{https://techplanet.today/post/thornes-presets-bank-for-electra-x-patched-free}$ 

 $\underline{https://techplanet.today/post/coreldrawgraphicssuitex8keygeno-top$ 

 $\underline{https://techplanet.today/post/ek-nazar-hindi-movie-mp3-songs-new-free-download}$ 

 $\underline{https://techplanet.today/post/agadbamb-marathi-movie-mp3-song-download-new}$ 

https://techplanet.today/post/familywala-full-movie-hd-free-download-better

https://techplanet.today/post/fareb-movie-download-in-hindi-720p-hd-kickass-high-quality https://techplanet.today/post/satzopasswordhackingsoftware24freedownloadfullversion-hot

https://techplanet.today/post/re-loader-30-beta-3-windows-office-activator

In addition to its image-editing prowess, electronic PDF software helps you to optimize your files with Adobe's PDF Print & Fax plug-in. You can set up your jobs and follow each one with touch-ups as it progresses. The plug-in provides LaTeX, PCL, and text-only email and download options for sending files to your recipients so they can view them without your help. Adobe Photoshop CS6 is a powerful tool for creating and improving your images. It can be used to edit digital photographs and other digital images, including scanned negatives, but the program also does a fine job of correcting and improving film and digital negatives and slides to make them ready for print. Adobe Photoshop: A Complete Course and Compendium of Features is your guide to creating, editing, and enhancing images and designs in Adobe Photoshop. Whether you're retouching a photograph, making a simulated chalk drawing, or creating a composite photo with a 3D drawing, Photoshop is the tool for you—and this book will teach you what you need to know. The following features were introduced at Adobe MAX as they will be available in the Adobe Creative Cloud Release Candidate later this month, in anticipation of the early access Preview release in the next few weeks. One of the best ways to activate an idea is to share it with the world. By bringing review into Photoshop, designers and creatives can now collaborate and review on the same file simultaneously. With share for review, employees can work on the same site just as they do on their desktop, and store and review a file directly inside one of Photoshop's layers. Designers and creatives can work on documents together and make changes to those same items, while keeping the file in a single location controlled by the original designer. For example, designers and creatives can work on the same document for a magazine client and make changes to the same elements, preserving the original or working on the final file after all edits pass.

http://buddymeets.com/?p=2029

- https://fotofables.com/wie-kann-man-photoshop-kostenlos-downloaden-link/
- https://tusnoticias.online/wp-content/uploads/2022/12/Adobe\_Photoshop\_CC\_2015\_version\_18.pdf https://retro-style-it.fr/wp-content/uploads/2022/12/Adobe-Photoshop-2021-Version-2201-Torrent-Act ivation-Code-Full-Product-Key-MacWin-NEw-2.pdf

- $\label{eq:http://areaspettacoli.com/wp-content/uploads/Adobe-Photoshop-CC-2015-Version-17-Download-With-License-Key-last-releAse-2023.pdf$
- https://to-let.xyz/wp-content/uploads/2022/12/edbozave.pdf
- https://jiyuland9.com/
- []/2022/12/24/adobe-photoshop-7-5-for-pc-download-cracked/
- http://www.chelancove.com/photoshop-2021-free-download-for-pc-exclusive/

To add a new layer to an image, just press and hold the Alt key. Then drag the image and drop it on the canvas to create a new, blank layer. You can then add other objects to this new layer. When you're done editing, you can edit the appearance of your layer to fit in with the rest of the photo. That's it. You can also add multiple layers to an image, creating the look and feel of a collage or painting. If you wish to soften parts of an image, you can do so by gradually lowering layers opacity. You can also blur the overview layer to create a blurred effect. Another way to edit and

https://www.divinejoyyoga.com/wp-content/uploads/2022/12/Adobe\_Photoshop\_2022\_Version\_230.pd f

https://mentorus.pl/photoshop-2021-version-22-4-3-patch-with-serial-key-with-full-keygen-for-window s-update-2022/

manipulate your images is through the use of the Transform tool. You can add a new transformation to the layer, including being able to rotate the layer. Use these capabilities to create photomontage, create layered animations, and much more. Adobe Photoshop's Content-Aware Move (CAM) tool can detect edges and then remove them from the image. If you're missing a photo, it can be recovered by finding the edge of the missing image and then using it to extract the rest of the imagery from different angles. You can also use this tool to splice in parts of other images to create a unique portrait effect. With its aging simplicity and high-end features, Photoshop is the solution to the amateur photo enthusiast's needs. The price tag is also perfect for today's citizen of the smartphone age, who probably doesn't even need a camera to have a great time taking pictures. You can even use the iPhone camera as a creative tool with the Photoshop mobile app. The PC version of Photoshop is a must-have for any professional or enthusiast.